# How to use Sourcetrail for kernel analysis

ISA BELLISA

BF//SA

ELISA Workshop Lightening Talks Feb. 3, 2021

Naoto Yamaguchi Doctor of Informatics, Specialist Software Fundamental Technology Group Application Design Department Connected & Sharing Solutions Division AISIN AW CO.,LTD.

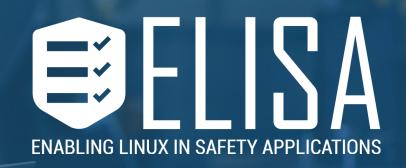

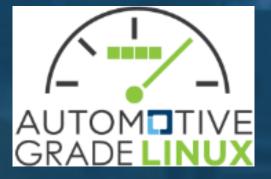

### What is Sourcetrail

- Free and open-source cross-platform source explorer.
- It support C, C++, Java, Python language.
- It can run linux, windows and Mac OS.

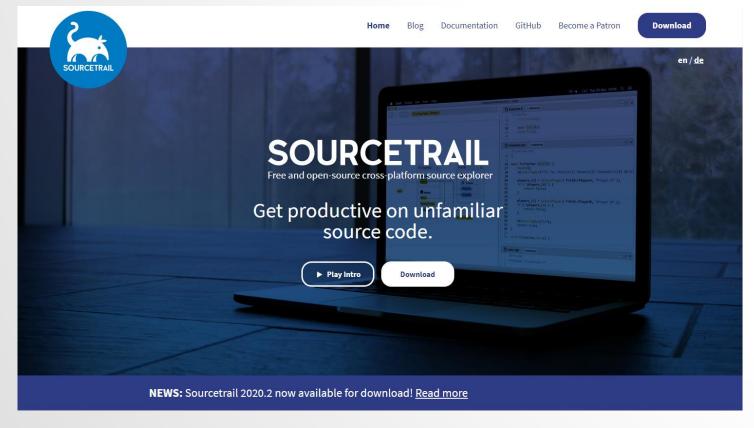

https://www.sourcetrail.com/

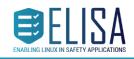

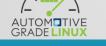

### What we can?

• We can check call graph and sources by GUI tool.

| up × +                                                                                                    |                                                                                                    |           |
|----------------------------------------------------------------------------------------------------|----------------------------------------------------------------------------------------------------|-----------|
| < ₹ > C @ @ @ @ @ @ @ @ @ @ @ @ @ @ @ @ @ @                                                                                                    | 6 references                                                                                                    | 8 D       |
| S S | <pre>v bsemaphore.c 3 references semaphore.c 171 /** 172 * up - release the semaphore 173 * @sem: the semaphore to release 174 * 175 * Release the semaphore. Unlike mutexes, up() may be called from any 176 * context and even by tasks which have never called down(). 177 */ 178 void up(struct semaphore *sem) 179 { 180 unsigned long flags; 181 182 raw_spin_lock_irqsave(&amp;sem-&gt;lock, flags); 183 if (likely(list_empty(&amp;sem-&gt;lock, flags); 184 sem-&gt;count++; 185 else 186up(sem); 187 raw_spin_unlock_irqrestore(&amp;sem-&gt;lock, flags); 188 } 189 EXPORT_SYMBOL(up); 190 191 /* Functions for the contended case */ 192</pre> |           |
|                                                                                                    | <pre> v D printk.c 1 referenceup_console_sem 251 mutex_release(&amp;console_lock_dep_map, 1, ip); 252 253 printk_safe_enter_irqsave(flags); 254 up(&amp;console_sem); 255 printk_safe_exit_irqrestore(flags); 256 } 257 #define up_console_sem()up_console_sem(_RET_IP_) 258 259 /* 260 * This is used for debugging the mess that is the VT code by 261 * keeping track if we have the console semaphore held. It's 262 * definitely not the perfect debug tool (we don't know if _WE_</pre>                                                                                                    |           |
| omotive Grade Linux                                                                                                    |                                                                                                    | <b>()</b> |

### What we can?

• We can check call graph and sources by GUI tool.

| <pre>_raw_spin_lock_irqsave x +<br/>&lt; = &gt; C (a)raw_spin_lock_irqsave</pre> | Q कि 🚊 🔷 ✓ 256 references                                                                                | 8        |
|----------------------------------------------------------------------------------|----------------------------------------------------------------------------------------------------|----------|
|                                                                                  | ▼ b spinlock.c 3 references                                                                              |          |
|                                                                                  | spinlock.c                                                                                               |          |
|                                                                                  | 154 #endif                                                                                               |          |
|                                                                                  | 155<br>156 #ifndef CONFIG_INLINE_SPIN_LOCK_IRQSAVE                                                       |          |
|                                                                                  | 157 unsigned longlockfunc _raw_spin_lock_irqsave(raw_spinlock_                                           | t *lock) |
| 5                                                                                | <pre>158 { 159 returnraw_spin_lock_irgsave(lock);</pre>                                                  |          |
|                                                                                  | 160 }                                                                                                    |          |
|                                                                                  | <pre>161 EXPORT_SYMBOL(_raw_spin_lock_irqsave);</pre>                                                    |          |
| •                                                                                | 162 #endif<br>163                                                                                        |          |
|                                                                                  | 164 #ifndef CONFIG_INLINE_SPIN_LOCK_IRQ                                                                  |          |
|                                                                                  |                                                                                                    |          |
|                                                                                  | ▼ b async.c 4 references                                                                                 | (        |
|                                                                                  | lowest_in_progress                                                                                       |          |
|                                                                                  | <pre>84 async_cookie_t ret = ASYNC_COOKIE_MAX;</pre>                                                     |          |
| Referencing Symbols                                                              | Non-indexed Symbols 85 unsigned long flags;                                                              |          |
|                                                                                  | <pre>87 spin_lock_irqsave(&amp;async_lock, flags);</pre>                                                 |          |
|                                                                                  | 88<br>89 if (domain) {                                                                                   |          |
|                                                                                  | 90 if (!list_empty(&domain->pending))                                                                    |          |
|                                                                                  | lowest_in_progress                                                                                       |          |
|                                                                                  | async_run_entry_fn                                                                                       |          |
|                                                                                  | 131 }<br>132                                                                                             |          |
|                                                                                  | <pre>133 /* 2) remove self from the pending queues */</pre>                                              |          |
|                                                                                  | <pre>134 spin_lock_irqsave(&amp;async_lock, flags); 135 list_del_init(&amp;entry-&gt;domain_list);</pre> |          |
|                                                                                  | <pre>135 list_del_init(&amp;entry-&gt;global_list);</pre>                                                |          |
|                                                                                  | 137                                                                                                    |          |
|                                                                                  | async_run_entry_fn                                                                                       |          |
|                                                                                  | <pre> async_schedule_node_domain 175 /*</pre>                                                            |          |
|                                                                                  | 175 /*<br>176 * If we're out of memory or if there's too much work                                       |          |
|                                                                                  | 110 "If we re oue of memory of the chere 3 coo much work                                                 |          |

- Build kernel using bear
  - Command: bear make –j8
- Issue
  - When I try to analyze to all of kernel, it's too heavy in my PC.
  - I recommend to analyze to partially.
  - Command: bear make net/ -j8
- After that
  - We can get "compile\_commands.json" file.

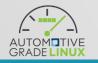

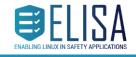

<u>()</u>

- Down load
  - https://github.com/CoatiSoftware/Sourcetrail/releases
  - wget https://github.com/CoatiSoftware/Sourcetrail/releases/download/2020.4.35/ Sourcetrail\_2020\_4\_35\_Linux\_64bit.tar.gz
- Install
  - tar xvzf Sourcetrail\_2020\_4\_35\_Linux\_64bit.tar.gz
  - cd Sourcetrail
  - sudo install.sh
- Run
  - /opt/sourcetrail/Sourcetrail.sh

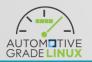

- When we success to run, we can see this menu.
- Select a "New Project"

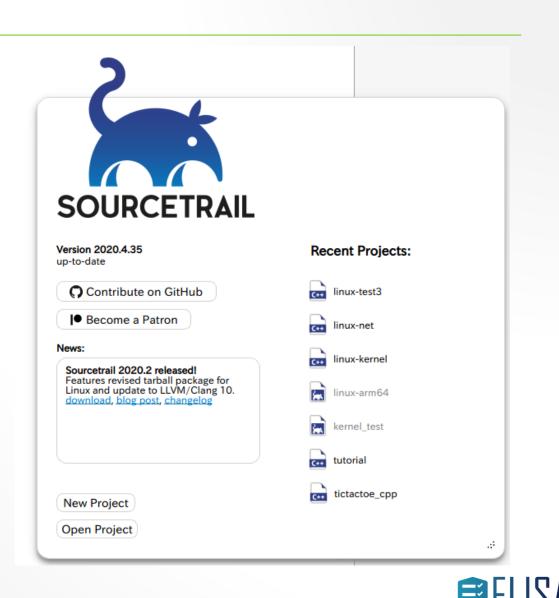

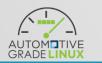

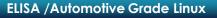

• Input project name and project location.

• Push "Add Source Group"

| General        |                                                                                                    |                                                                                                    |       |
|----------------|----------------------------------------------------------------------------------------------------|----------------------------------------------------------------------------------------------------|-------|
| Source Groups: | Sourcetrail Project<br>Name*                                                                                      | (linux-test-example                                                                                                    |       |
|                | Sourcetrail Project ⑦<br>Location•                                                                                | /home/user/test/projects                                                                                                    | 0     |
|                | • required                                                                                                    |                                                                                                    |       |
|                | Please add at least o<br>files should be analy<br>source files. A Source<br>if you want to analyze<br>parameters. | ne source group to your project. A source group specifies which source<br>zed by Sourcetrail and includes all parameters required to analyze those<br>etrail project may contain multiple source groups, which may be necessary<br>e source files from different projects that do not share the same |       |
|                | Hint: If your project of source files with one                                                                    | contains source code for multiple build targets, you can add all of those single source group as long as they all share the same parameters.                                                                                                    |       |
|                |                                                                                                    |                                                                                                    |       |
|                |                                                                                                    |                                                                                                    |       |
|                |                                                                                                    |                                                                                                    |       |
|                |                                                                                                    |                                                                                                    |       |
|                |                                                                                                    |                                                                                                    |       |
|                |                                                                                                    |                                                                                                    |       |
|                |                                                                                                    |                                                                                                    |       |
|                |                                                                                                    |                                                                                                    |       |
| Cancel         |                                                                                                    | Add Source Group                                                                                                    | reate |

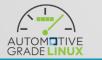

• Select "C"

 Select "C/C++ from Compilation Database"

• Push "Next"

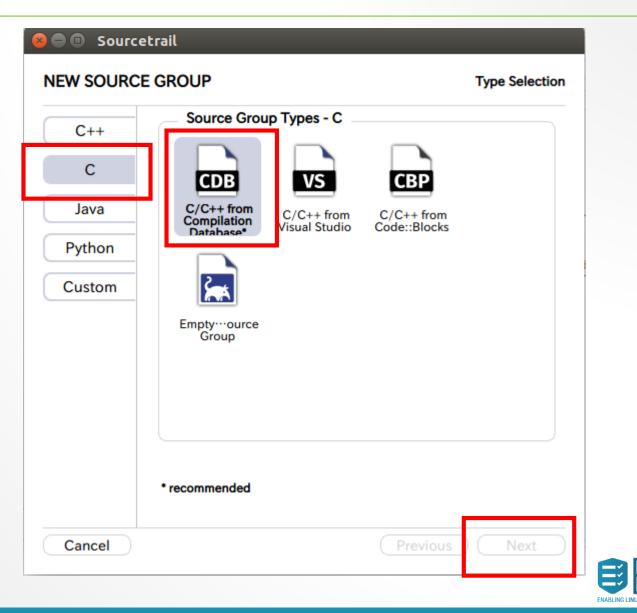

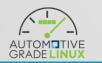

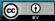

- Set existing "compile\_commands.json" at kernel source.
- Push "Select from Compilation Database"
- Push "check all" and "save" in sub menu.
- Push "Create"

| General                                           | Source Group Name*                                  | C/C++ from Compilation Database                               |
|---------------------------------------------------|-----------------------------------------------------|---------------------------------------------------------------|
| Source Groups:<br>C/C++ from Compilation Database | Status ⑦                                            | ▼ active                                                      |
| -/C++ from Compliation Database                   | Compilation Database ()<br>(compile_commands.json)• | /testaarch64/linux-5.4.94/compile_commands.json               |
|                                                   | Source Files to Index                               | 354 source files were found in the compilation database.      |
|                                                   | Header Files & Directories ⑦<br>to Index            | show source files                                             |
|                                                   |                                                     |                                                               |
|                                                   |                                                     |                                                               |
|                                                   |                                                     | ⊕⊖ Drop Files & Folders ↓                                     |
|                                                   |                                                     | ⊕⊖ Drop Files & Folders ✓<br>Select from Compilation Database |
|                                                   | Excluded Files & ⑦<br>Directories                   |                                                               |

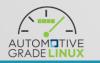

**EXAMPLE 1** 

- Set existing "compile\_commands.json" at kernel source.
- Push "Select from Compilation Database"
- Push "check all" and "save" in sub menu.
- Push "Create"

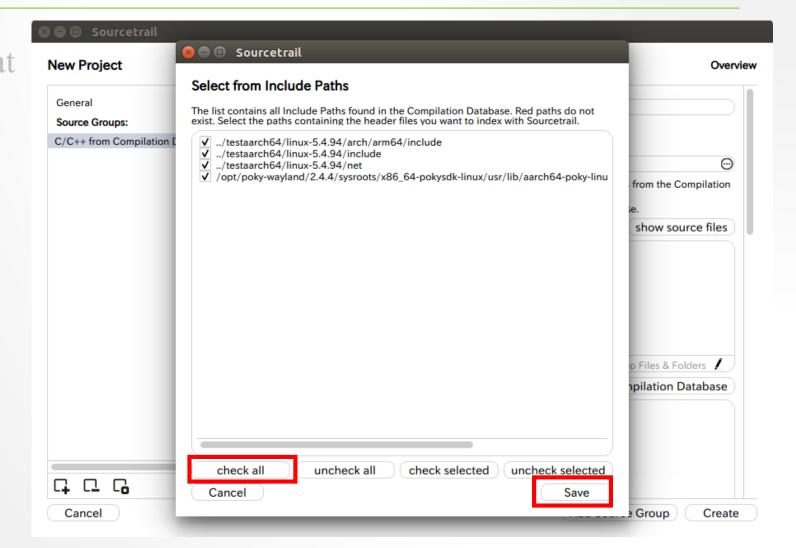

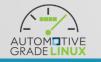

- Set existing "compile\_commands.json" at kernel source.
- Push "Select from Compilation Database"
- Push "check all" and "save" in sub menu.
- Push "Create"

#### 🔊 🗐 🗊 Sourcetrail

#### New Project Overview General Source Group Name\* C/C++ from Compilation Database Source Groups: Status ⑦ ✓ active C/C++ from Compilation Database Compilation Database ? $\odot$ ../testaarch64/linux-5.4.94/compile\_commands.json (compile\_commands.json)\* Sourcetrail will use all include paths and compiler flags from the Compilation Database and stay up-to-date with changes on refresh. Source Files to Index 354 source files were found in the compilation database. show source files Header Files & Directories (?) to Index $\odot$ ../testaarch64/linux-5.4.94/arch/arm64/include $\odot$ ../testaarch64/linux-5.4.94/include $\odot$ ../testaarch64/linux-5.4.94/net linux/usr/lib/aarch64-poky-linux/gcc/aarch64-poky-linux/7.3.0/include ÐΘ Drop Files & Folders Select from Compilation Database Excluded Files & ⑦ Directories Add Source Group Create Cancel

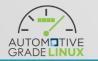

ELLISA ENABLING LINUX IN SAFETY APPLICATION

• Push "Start" and waiting, waiting, waiting....

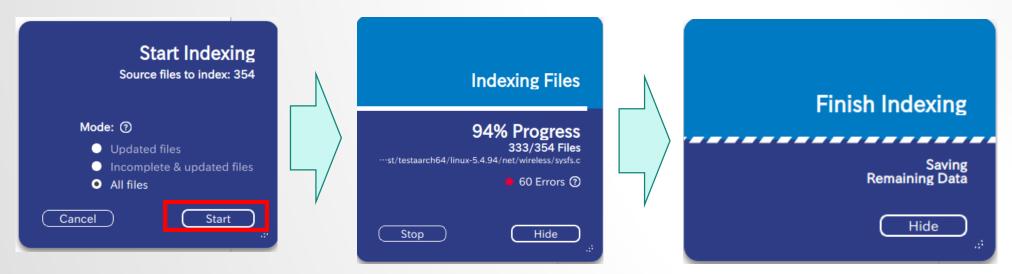

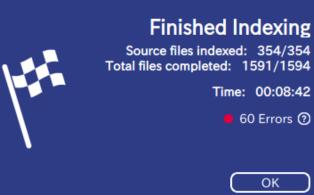

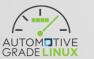

**ELISA /Automotive Grade Linux** 

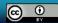

• 60 Errors ⑦

ОК

• We can analyze to kernel.

|              | overview               | × +                                                                                                    |                      |                                              |                                                                                                    |                                        |              |                                                 |      |
|--------------|------------------------|----------------------------------------------------------------------------------------------------|----------------------|----------------------------------------------|----------------------------------------------------------------------------------------------------|----------------------------------------|--------------|-------------------------------------------------|------|
| <b>=</b> > 0 | coverview              |                                                                                                    |                      | ९ ☆ ≜                                        | ∧ ∨ 0 references                                                                                                    |                                        |              |                                                 | 8 6  |
|              |                        | Files     Files     # Macros     4394     Structs     44     Unions     1813786     Functions     61obal Variables     Typedefs     Typedefs     Typedef     Functions     1422     F Enums |                      |                                              | <pre>     Linux-test-example     last indexed:     1594 files (15     737631 lines o     2135384 symbol     10163371 refer     60 errors (0 f </pre> | 2021-<br>91 cod<br>f cod<br>s<br>ences | mplete)<br>e | 1:37                                            |      |
| Status       | Errors                 |                                                                                                    |                      | 0                                            |                                                                                                    |                                        |              |                                                 | (    |
| Туре         | Message                |                                                                                                    |                      | File                                         |                                                                                                    | Line                                   | Indexed      | Translation Unit                                |      |
| • ERRO       | R unknown register nam | e "x0" in asm                                                                                                    |                      | /home/user/test/test/<br>arch/arm64/include/ | asm/atomic lse.h                                                                                                    | 364                                    | yes          | /home/user/test/testaarch64/linet/9p/protocol.c | nux- |
|              | unknown register nam   | e "x0" in asm                                                                                                    |                      | /home/user/test/test                         |                                                                                                    | 365                                    | Ves          | /home/user/test/testaarch64/li                  | nux- |
| -atals v     | Errors V Fatals in     | non-indexed files 🗸 E                                                                                                    | rrors in non-indexed | files ⑦                                      |                                                                                                    |                                        |              | displaying 60 errors 🛛 🖊 Edit Pr                |      |

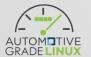

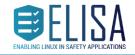

• We can analyze to kernel.

| overview                                    | × (+)                                     |            |                             |                                           |                                                 |                |                               |        |         |                                         |           |
|---------------------------------------------|-------------------------------------------|------------|-----------------------------|-------------------------------------------|-------------------------------------------------|----------------|-------------------------------|--------|---------|-----------------------------------------|-----------|
| < = > C @ Overview                          | 1                                         | C          | Q ☆ 😩 ^ ∨ 0r                | eferences                                 |                                                 | 8 D            |                               |        |         |                                         |           |
|                                             |                                           |            | 🔹 🖊 linux-t                 | est-example                               |                                                 | •              |                               |        |         |                                         |           |
| 2                                           |                                           | 🙁 🖨 🗇 Se   | ourcetrail - linux-test-exa | mple.srctrlprj                            |                                                 | 1              |                               |        |         |                                         |           |
|                                             | ▶ Files                                   |            | overview                    | × (+)                                     |                                                 |                |                               |        |         |                                         |           |
| ■\0<br>0                                    | 30100                                     | < = >      | C A overview                |                                           | Q 🕁                                             |                | 0 reference                   | es     |         |                                         |           |
| 5                                           | # Macros                                  |            |                             |                                           |                                                 |                | linux-test-exam               | nple   |         |                                         |           |
|                                             | Structs                                   | ^ 🗈 🗅<br>‰ |                             |                                           |                                                 |                |                               |        |         |                                         |           |
|                                             | Unions                                    | Se         | Files                       |                                           |                                                 |                | ast indexed:                  |        |         | 1:37                                    |           |
| T                                           | (1813786)<br>Functions                    | €°0        |                             |                                           |                                                 |                | 594 files (1<br>37631 lines   |        |         |                                         |           |
|                                             | 7588<br>Global Variables                  | 5          | 5                           | М                                         |                                                 | 2              | 135384 symbo                  | ls     |         |                                         |           |
|                                             | (469)<br>⊕ Typedefs                       |            | 🗅 5level-fixup.h            | 🗅 mpls.h                                  |                                                 |                | 0163371 refe                  |        |         |                                         |           |
|                                             | (1422)                                    |            | 6                           | 🗅 mroute.h                                |                                                 | 6              | 0 errors (0                   | fatal) |         |                                         |           |
|                                             | F Enums                                   | T          | 🗅 6lowpan.h                 | 🗅 mroute.h                                |                                                 |                |                               |        |         |                                         |           |
| Ð                                           |                                           |            |                             |                                           |                                                 |                |                               |        |         |                                         |           |
| 0                                           |                                           | _          | 9                           | 🗅 mroute6.h                               |                                                 |                |                               |        |         |                                         |           |
| Status Errors                               |                                           |            | D 9p.h                      | 🗅 mroute6.h                               |                                                 |                |                               |        |         |                                         |           |
| Type Message                                |                                           |            | 🗅 9p.h                      | <pre>mroute_base.h</pre>                  |                                                 |                |                               |        |         |                                         |           |
| ERROR unknown register n                    |                                           | 0          |                             |                                           |                                                 |                |                               |        |         |                                         |           |
| 2 FRROR unknown register n                  | ame "uu" in asm                           | 0          | ~                           | D mrp.c                                   |                                                 | 2              |                               |        |         |                                         |           |
| ✓ Fatals ✓ Errors ✓ Fatals                  | in non-indexed files 🛛 🗹 Errors in non-in | nde Status | Errors                      |                                           |                                                 |                |                               |        |         |                                         |           |
| Finished indexing: 354/354 source files inc | dexed; 00:08:42; 60 errors                | Туре       | Message                     |                                           | File //home/user/te                             | ast/testaarch6 | 1/linux-5.4.94/               |        | Indexed | Translation Unit<br>/home/user/test/te  | staarch64 |
|                                             |                                           |            | ROR unknown register nan    |                                           | /home/user/te<br>arch/arm64/in<br>/home/user/te | nclude/asm/ate | omic_lse.h<br>4/linux-5.4.94/ | 364    | yes     | net/9p/protocol.c<br>/home/user/test/te |           |
|                                             |                                           | FR         |                             |                                           |                                                 |                |                               | 1305   | 240     |                                         |           |
|                                             |                                           | ✓ Fatals   | ✓ Errors ✓ Fatals in        | non-indexed files 🗸 Errors in non-indexed | lexed files ⑦                                   |                |                               |        |         | displaying 60 errors                    | : 🟒 Edit  |

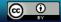

E

### • We can analyze to kernel.

|                                                                                                    | Q ☆ 🚔 🔷 ✓ 6 references                                                                                                    | 8   |
|----------------------------------------------------------------------------------------------------|----------------------------------------------------------------------------------------------------|-----|
| Image: Second Symbols Second Symbols Symbols Symbols Symbol | <pre>     Semaphore.C 3 references     semaphore.c     171 /**     172 * up - release the semaphore     173 * @sem: the semaphore to release     174 *     175 * Release the semaphore. Unlike mutexes, up() may be called from     176 * context and even by tasks which have never called down().     177 */     178 void @(struct semaphore *sem)     {         unsigned long flags;         ls0         unsigned long flags;         ls1         raw_spin_lock_irqsave(&amp;sem-&gt;lock, flags);         if (likely(list_empty(&amp;sem-&gt;wait_list)))         sem-&gt;count++;         else            up(sem);             raw_spin_unlock_irqrestore(&amp;sem-&gt;lock, flags);             ls8             j             raw_spin_unlock_irqrestore(&amp;sem-&gt;lock, flags);             ls8             j             /* Functions for the contended case */             //             //</pre> | any |
|                                                                                                    | <pre>     D printk.c 1 reference    up_console_sem     mutex_release(&amp;console_lock_dep_map, 1, ip);     252     253    printk_safe_enter_irqsave(flags);     254   up(&amp;console_sem);     printk_safe_exit_irqrestore(flags);     256    }     257    #define up_console_sem()up_console_sem(_RET_IP_)     258     259    /*     260    * This is used for debugging the mess that is the VT code by     261    * keeping track if we have the console semaphore held. It's     262    * definitely not the perfect debug tool (we don't know if _WE_ </pre>                                                                                                    | C   |

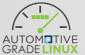

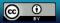

E

### • We can analyze to kernel.

| raw_spin_lock_irqsave × +                                                                                                    |                                                                                                    |     |
|----------------------------------------------------------------------------------------------------|----------------------------------------------------------------------------------------------------|-----|
| < ₹ > C A _raw_spin_lock_irqsave Q ☆ ≌                                                                                                    | 256 references                                                                                                    | 8 6 |
|                                                                                                    | <pre>v  spinlock.c 3 references spinlock.c 154 #endif 155 156 #ifndef CONFIG_INLINE_SPIN_LOCK_IRQSAVE 157 unsigned longlockfunc _raw_spin_lock_irqsave(raw_spinlock_t *lock) 158 { 159 returnraw_spin_lock_irqsave(lock); 160 } 161 EXPORT_SYMBOL(_raw_spin_lock_irqsave); 162 #endif 163 164 #ifndef CONFIG_INLINE_SPIN_LOCK_IRQ</pre>                                                                                                    |     |
|                                                                                                    | ▼ ⓑ async.c 4 references                                                                                                    | ۰   |
| (ender the second second secon | <pre> lowest_in_progress 84 async_cookie_t ret = ASYNC_COOKIE_MAX; 85 unsigned long flags; 86 87 spin_lock_irqsave(&amp;async_lock, flags); 88 89 if (domain) { 90 if (!list_empty(&amp;domain-&gt;pending)) lowest_in_progress async_run_entry_fn 131 } 132 133 /* 2) remove self from the pending queues */ 134 spin_lock_irqsave(&amp;async_lock, flags); 135 list_del_init(&amp;entry-&gt;domain_list); 136 list_del_init(&amp;entry-&gt;global_list); 137 async_run_entry_fn async_schedule_node_domain 175 /* 176 * If we're out of memory or if there's too much work</pre> |     |
| 0                                                                                                    | <pre>177 * pending already, we execute synchronously. 178 */</pre>                                                                                                    |     |

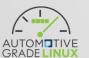

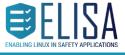

### Conclusion

- This lightning talk shown "How to use Sourcetrail for kernel analysis".
- This tool is good solution for source code analysis with GUI.
- On the other hand, this tool is too heavy for all kernel source code analysis... I recommend to analyze to partially such as kernel/, net/, etc...
- This tool can analyze in cross environment. I success to analyze arm64 kernel in x86\_64 PC.
  - When you want to try, it only require to create the "compile\_commands.json" file by kernel cross building.

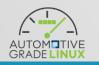

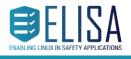

## Thanks!

When you have a question, please send mail to mailing-lists.

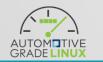

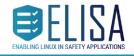

ELISA /Automotive Grade Linux